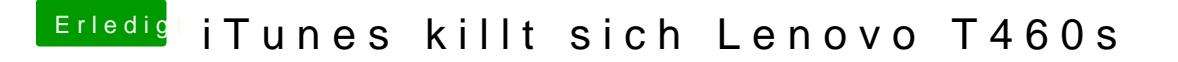

Beitrag von griven vom 24. Oktober 2017, 23:33

Wenn iTunes sich verabschiedet ist das oft auch ein Problem mit der Librar iTunes mal mit gedrückter Shift Taste und leg Dir ggf. einen neue Library a iTunes lassen sich auf die Weise lösen.